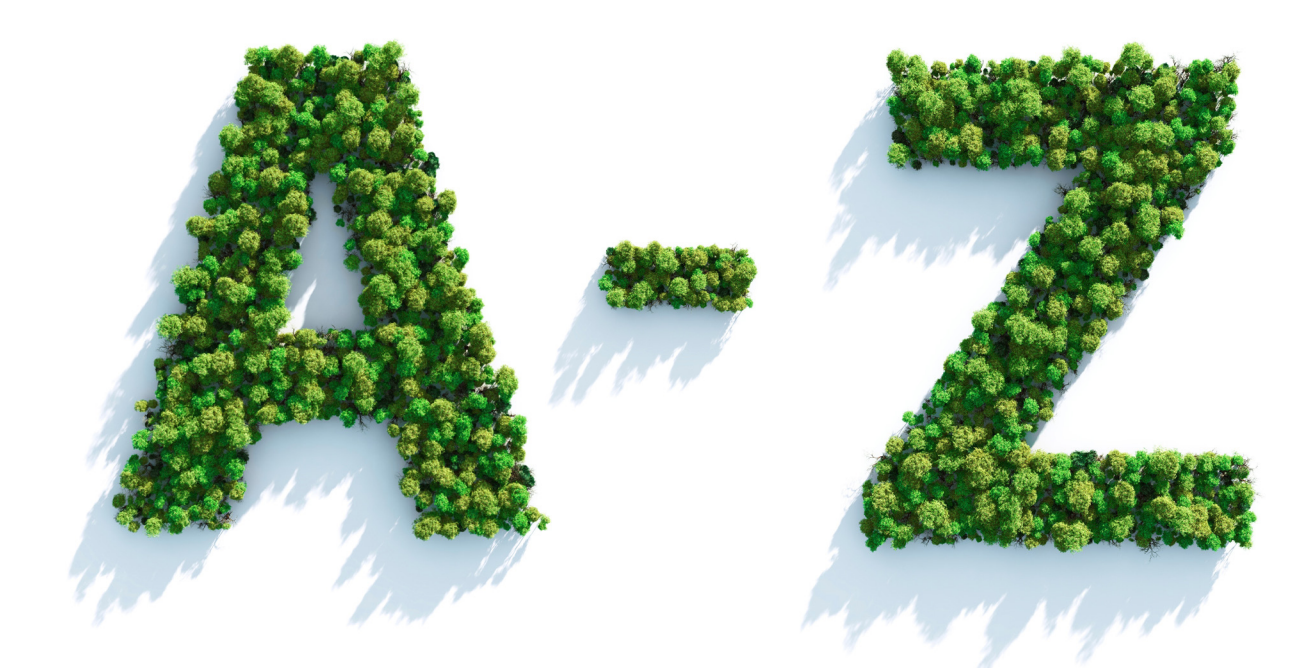

## **A Guide to new eTenders Terminology**

To help you find your way around the new eTenders platform, we have provided this useful guide:

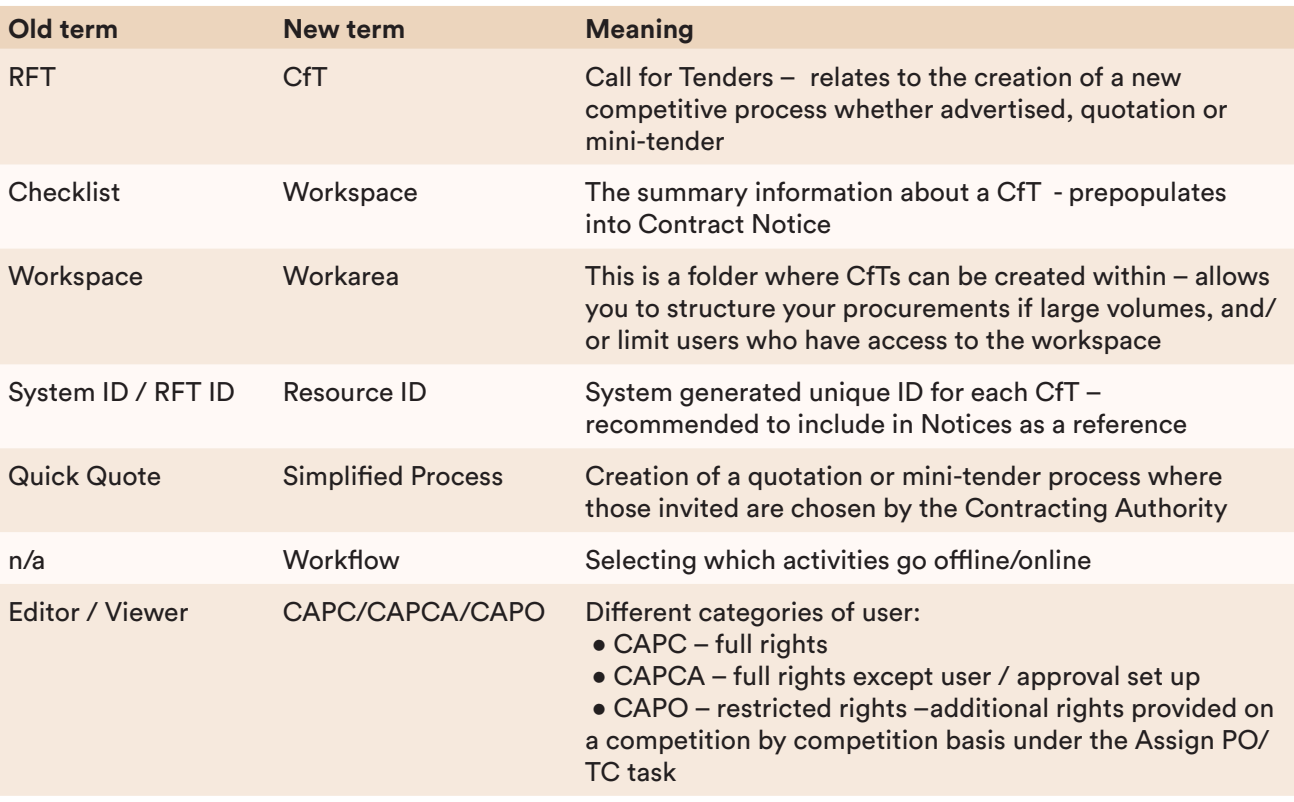

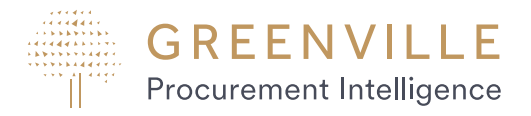